### **TUGAS AKHIR**

# <span id="page-0-0"></span>**RANCANG BANGUN SISTEM PENGELOLAAN E-TABUNGAN BERBASIS WEB PADA SDIT AL-MANAR, LAMONGAN**

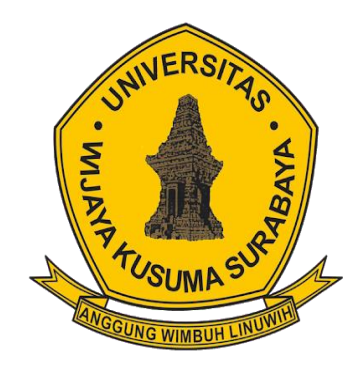

**CATENARY FEBRIYANTO NPM: 18120085**

**DOSEN PEMBIMBING Emmy Wahyuningtyas, S.Kom, M.MT**

# **PROGRAM STUDI INFORMATIKA FAKULTAS TEKNIK UNIVERSITAS WIJAYA KUSUMA SURABAYA SURABAYA 2023**

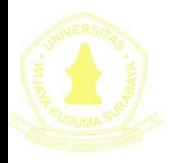

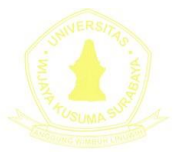

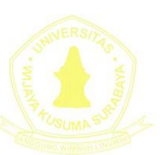

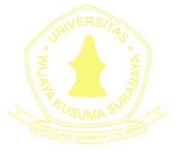

Tugas akhir disusun untuk memenuhi salah satu syarat memperoleh gelar Sarjana Komputer (S.Kom.)di Universitas Wijaya Kusuma Surabaya

> Oleh : CATENARY FEBRIYANTO NPM : 18120078

Hari/Tanggal Sidang : Jum'at, 20 Januari 2022 **Pembimbing** 

**Emmy Wahyuningtyas, S.Kom.., M.MT.**

NIP : 09418-ET

Ketua Program Studi Informatika

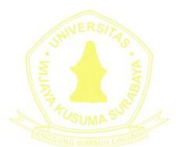

 $\sim 1$ **Nonot Wisnu Karyanto, ST., M.Kom**

NIP : 11563-ET

Dekan Fakultas Teknik

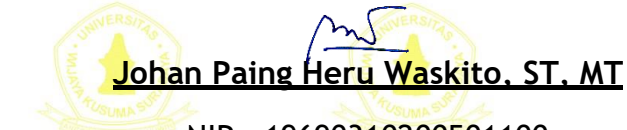

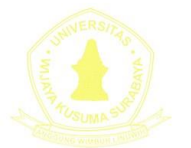

NIP : 19690310200501100

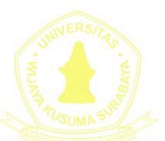

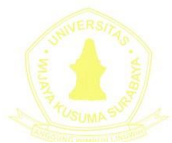

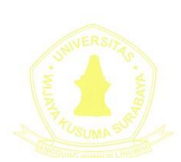

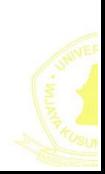

## **LEMBAR PENGESAHAN PROPOSAL TUGAS AKHIR**

<span id="page-2-0"></span>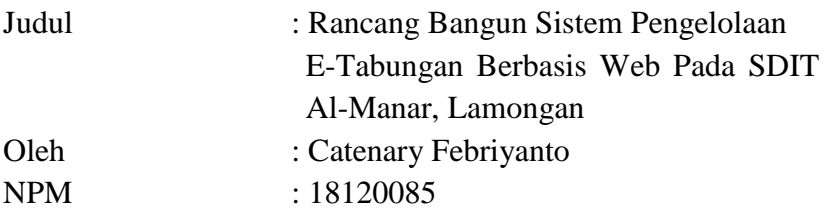

### **Telah diuji pada**

: 20 Januari 2023 : Ruang F207

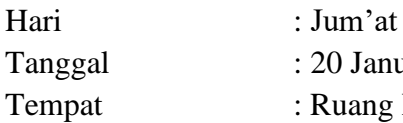

Menyetujui:

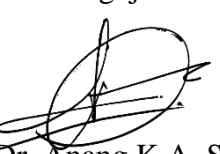

Dosen Penguji: Dosen Pembimbing:

Gurr

1. Dr. Anang K.A, ST.,MT 1. Emmy W,S.KOM., M.MT

NIP: 197802152015041001 NIP: 09418-ET

2. Firman Hadi S.P, ST., MT NIP: 15734-ET

## **RANCANG BANGUN SISTEM PENGELOLAAN E-TABUNGAN BERBASIS WEB PADA SDIT AL-MANAR, LAMONGAN**

#### **Catenary Febriyanto**

Program Studi Informatika Fakultas Teknik Universitas Wijaya Kusuma Surabaya ketenbanyuurip@gmail.com

## **ABSTRAK**

<span id="page-3-0"></span>SDIT AL-MANAR merupakan satuan pendidikan dasar di Kabupaten Lamongan. SDIT AL-MANAR memiliki Yayasan AL-MANAR yang dimana total siswa yang ada 136 siswa yang terdiri dari kelas 1 sampai kelas 6. Pengelolaan tabungan masih menggunakan cara manual yaitu menggunakan pencatatan dengan buku sehingga lama dalam pengerjaanya. pencatatan setoran dan pengambilan masih ditulis tangan, dan perhitungan saldo sering tidak akurat. Buku tabungan atau bukti setor hilang, hal ini menimbulkan terjadinya perbedaan data yang dimiliki orang tua dan pihak sekolah.

Sistem yang diusulkan penulis yaitu Sistem Pengelolaan Tabungan Berbasis *Website* yang bereferensi metode prototype menggunakan dengan menggunakan Bahasa pemrograman PHP dan MySQL sebagai *database*. Pada hasil implementasi hingga pengujian sistem ini menggunakan metode black box,, sistem berhasill menjalankan semua proses dan fitur-fitur yang telah dirancang dengan baik.

**Kata Kunci:** Sistem E-Tabungan, Pencatatan setoran, Penarikan, Laporan Tabungan, Metode *prototype* 

## **KATA PENGANTAR**

<span id="page-4-0"></span>Alhamdulillah, puji dan syukur kami ucapkan kepada ALLAH SWT yang telah memberikan kesehatan dan kesempatan sehingga kami mampu menyelesaikan Proposal Tugas Akhir. Proposal Tugas Akhir ini berjudul "Rancang Bangun Sistem Pengelolaan E-Tabungan Berbasis Web Pada Sdit Al-Manar, Lamongan".

Proposal Tugas Akhir ini telah kami laksanakan dengan baik di SDIT Al Manar, yang berlokasi di Jln.Raya Dringu No.6, Pataan, Kec. Sambeng, Kab. Lamongan Prov. Jawa Timur. Laporan Proposal Tugas Akhir ini merupakan tugas yang harus diselesaikan oleh mahasiswa jurusan teknik informatika program S1 di Universitas Wijaya Kusuma Surabaya. Tujuan utama dari kerja praktek ini adalah untuk memantapkan teori dan praktek yang telah dipelajari di kampus dan dapat diselesaikan dengan serta diaplikasikan di lapangan. Dalam proses pembuatan laporan ini tak lupa kami menghaturkan terima kasih kepada:

- 1. Bapak Johan Paing, ST, MT sebagai Dekan Fakultas Teknik
- 2. Bapak Nonot Wisnu Karyanto, ST., M.Kom selaku ketua prodi Informatika.
- 3. Ibu Emmy Wahyuningtyas, S.Kom., M.MT. selaku dosen pembimbing.
- 4. Bapak Dr. Anang Kukuh Adisusilo, ST., MT. selaku dosen penguji yang telah memberi masukan dan arahan kepada penulis
- 5. Bapak Firman Hadi Sukma Pratama., ST.MT. selaku dosen penguji yang telah memberi masukan dan arahan kepada penulis
- 6. Segenap Dosen Program Studi Informatika Universitas Wijaya Kusuma Surabaya yang telah memberikan ilmunya kepada penulis selama masa perkuliahan.
- 7. Orang tua kami yang telah banyak memberikan dorongan semangat dari awal hingga selesainya laporan ini.
- 8. Teman-teman yang telah memberikan dorongan moral dan material berserta informasi.

Penulis menyadari bahwa laporan ini masih jauh dari kesempurnaan dengan segala kekurangannya. Untuk itu penulis mengharapkan adanya kritik dan saran dari semua pihak demi kesempurnaan dari laporan kerja praktek ini. Akhir kata penulis berharap, semoga laporan ini dapat bermanfaat bagi rekan-rekan mahasiswa-mahasiswi dan pembaca sekaligus demi menambah pengetahuan tentang Proposal Tugas Akhir.

Surabaya,

Catenary Febriyanto

# **DAFTAR ISI**

<span id="page-6-0"></span>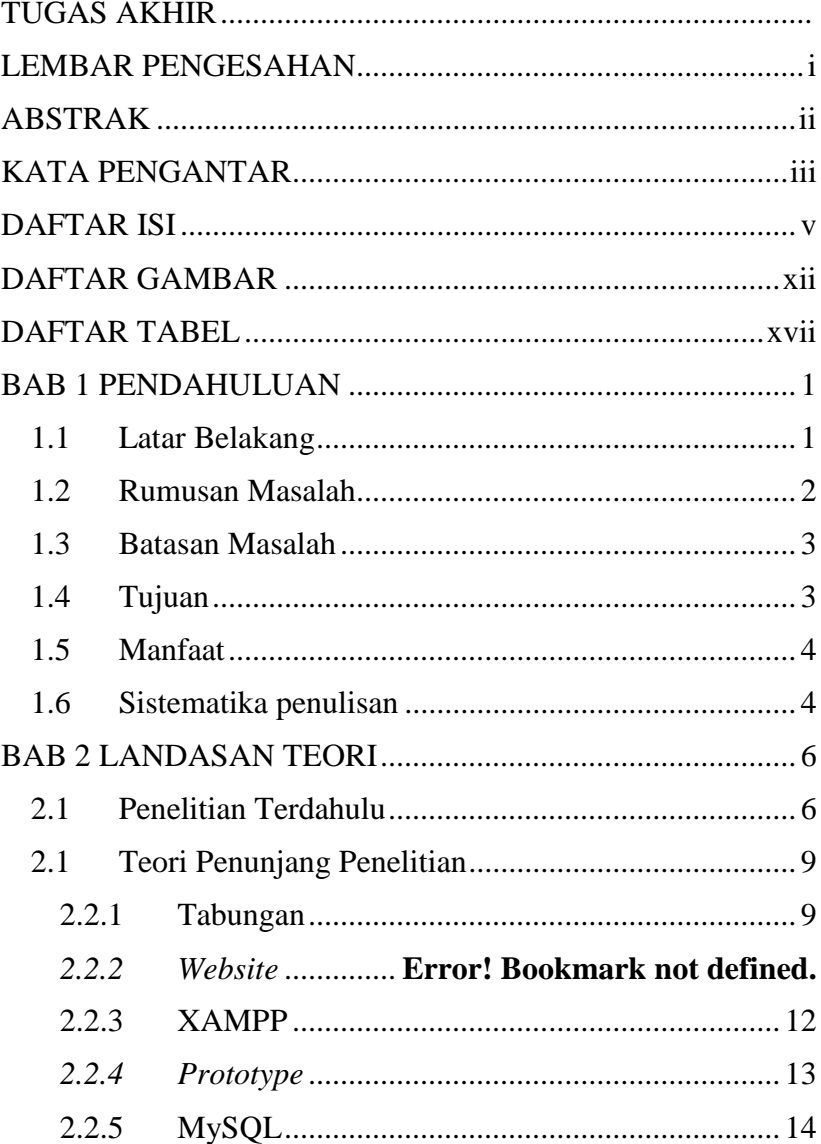

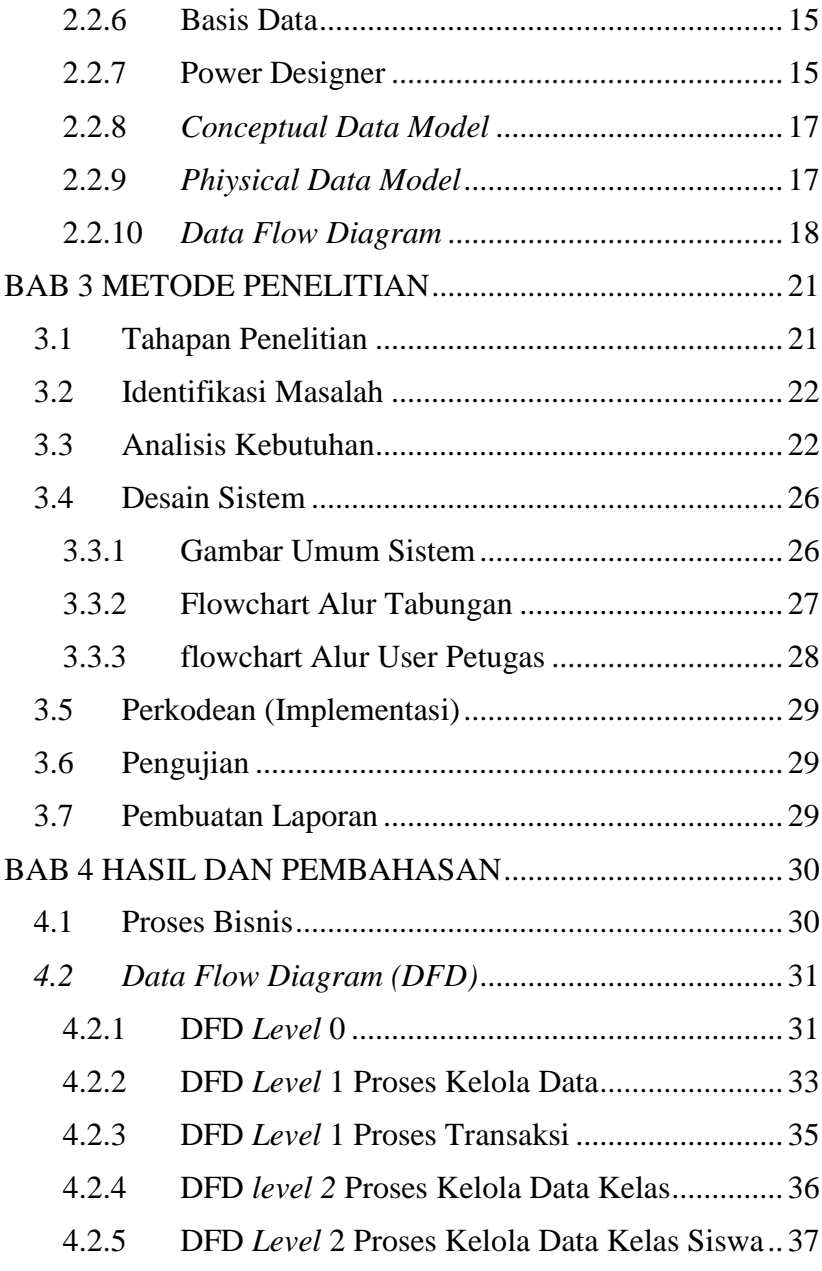

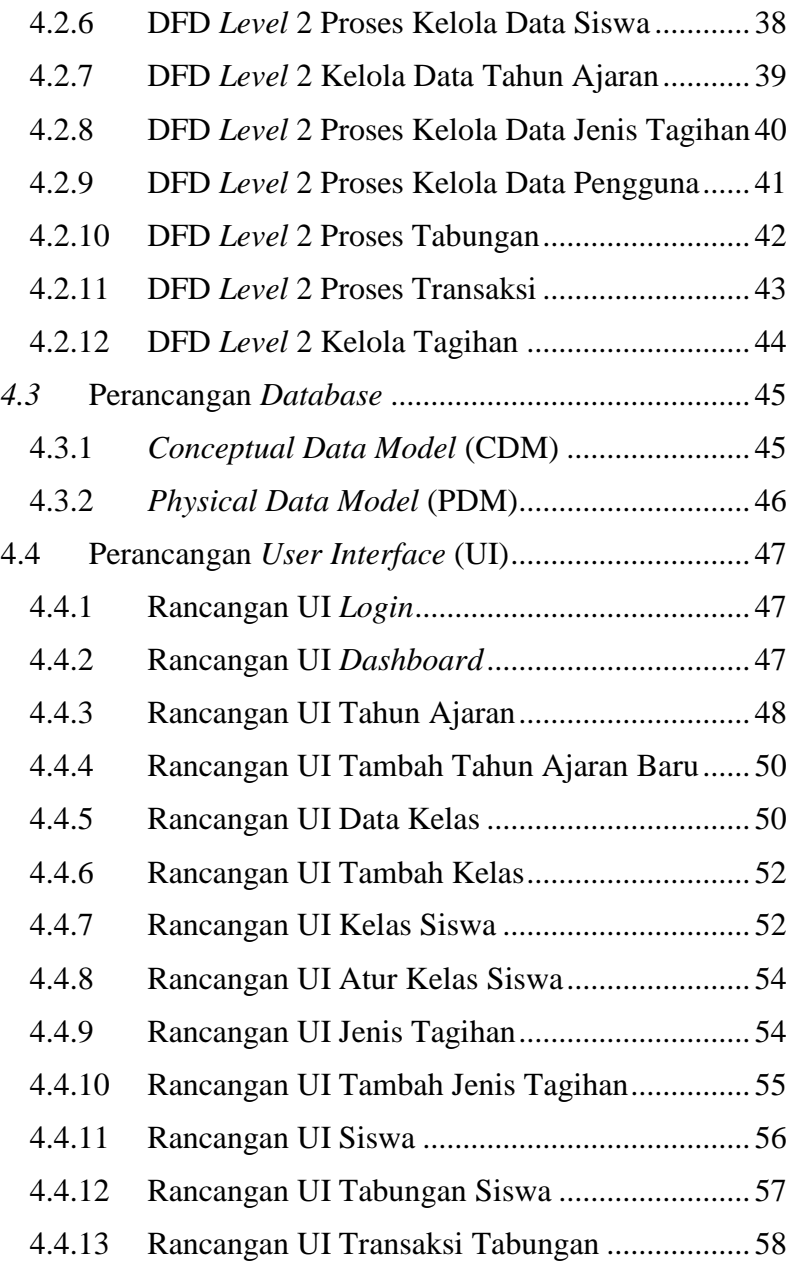

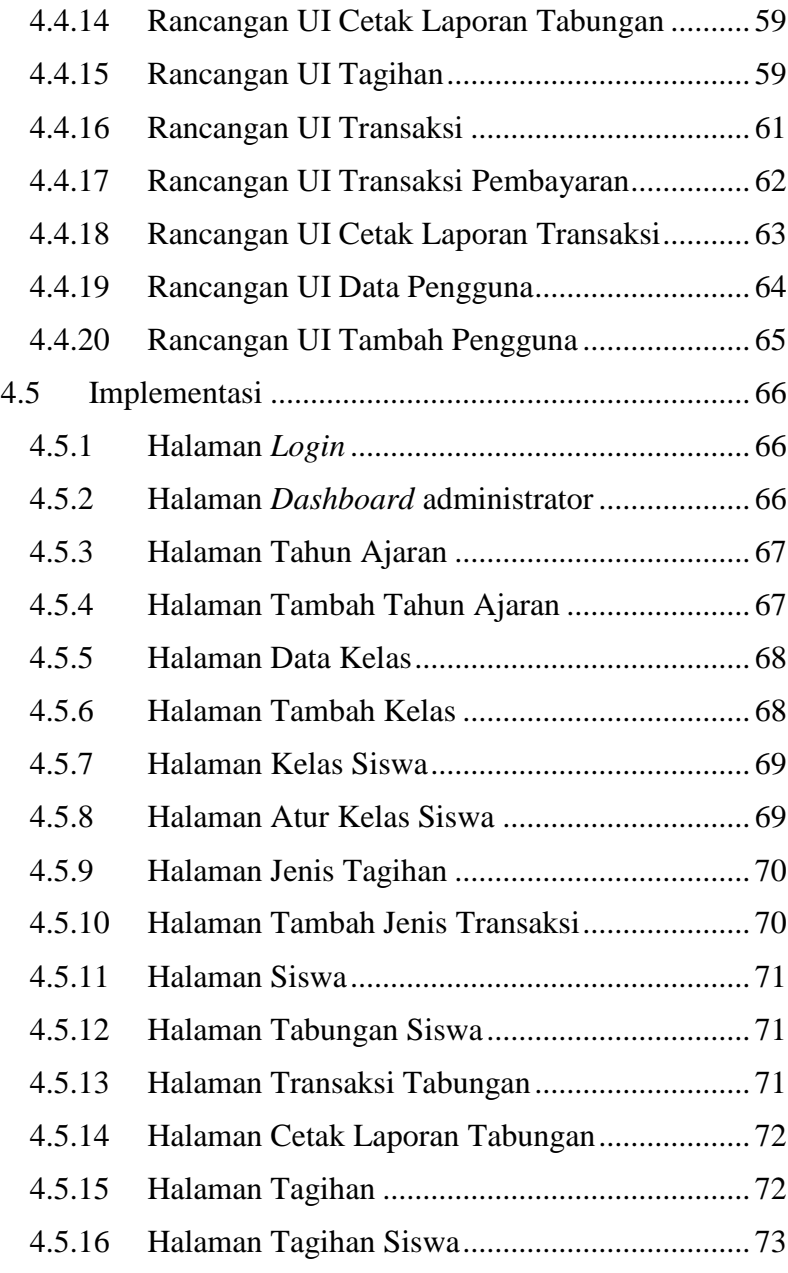

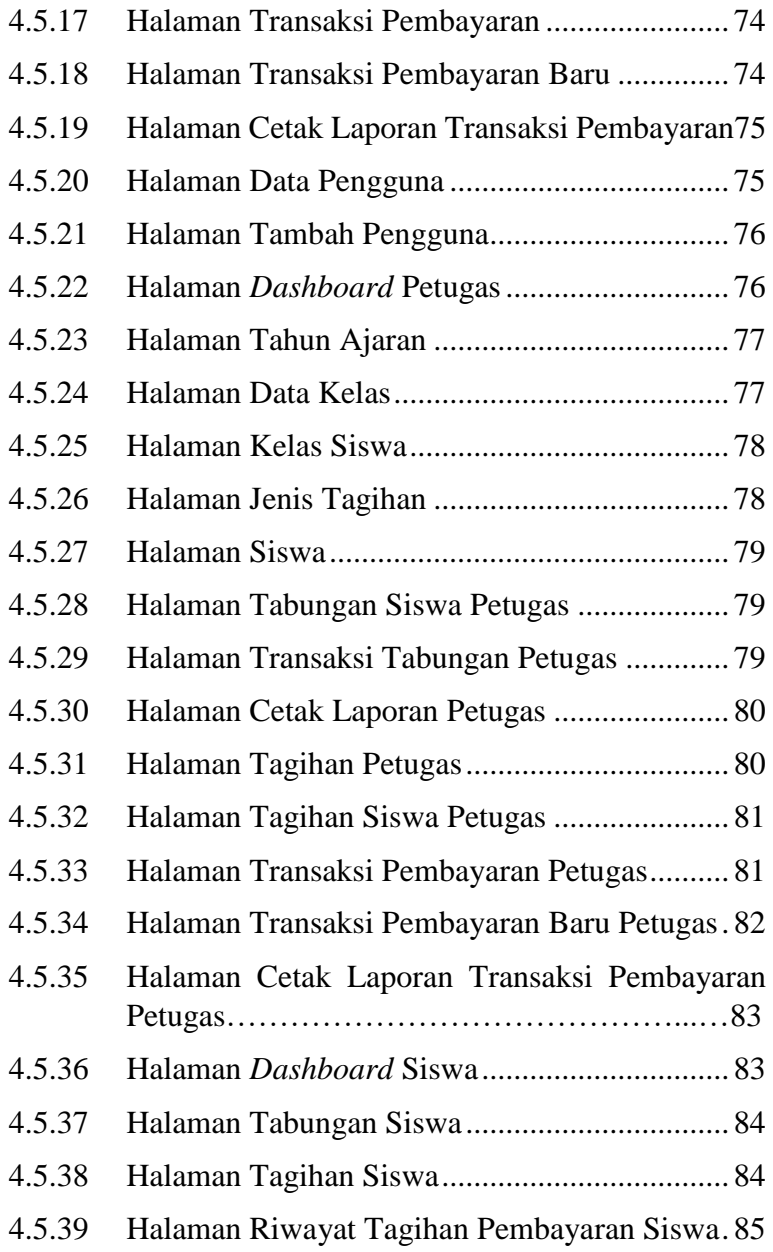

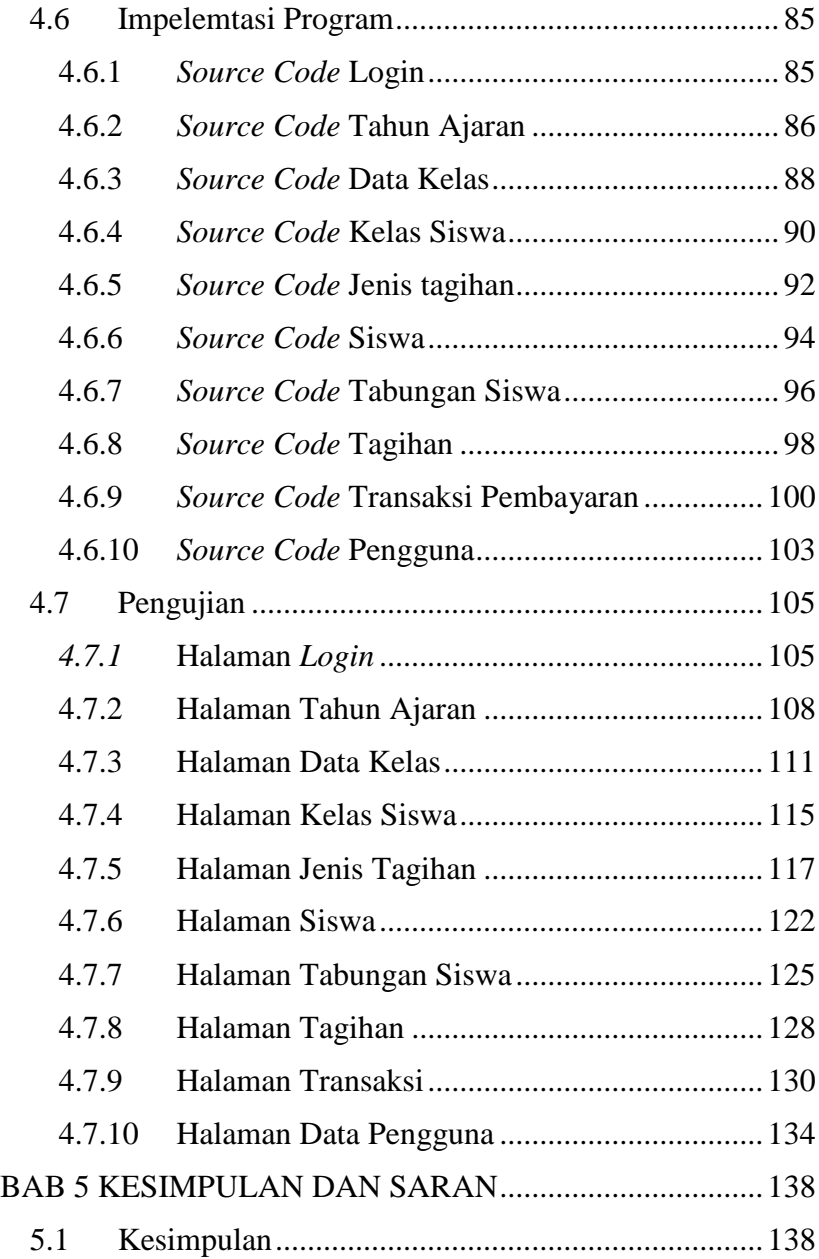

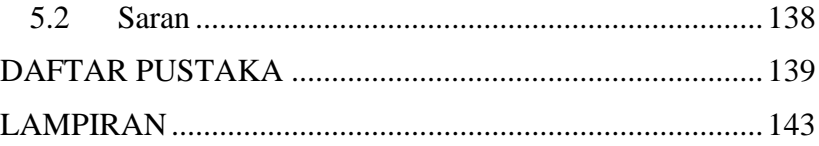

# **DAFTAR GAMBAR**

<span id="page-13-0"></span>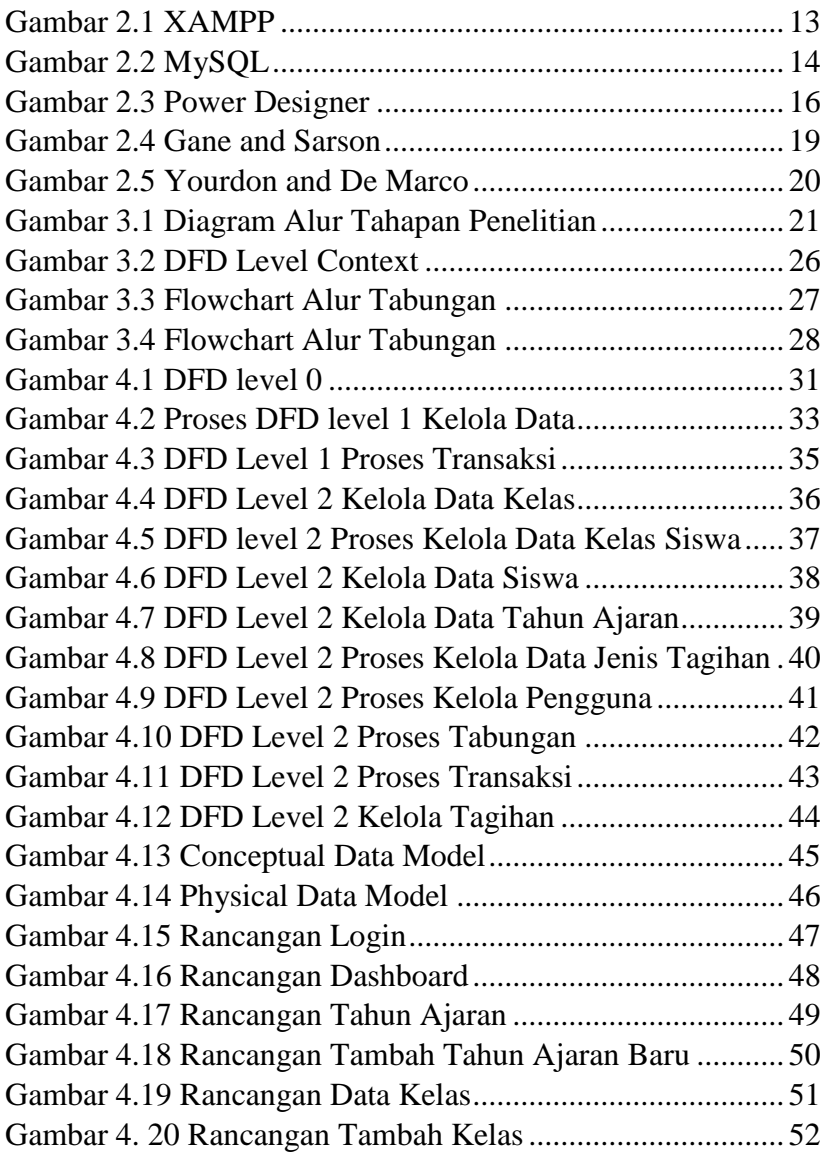

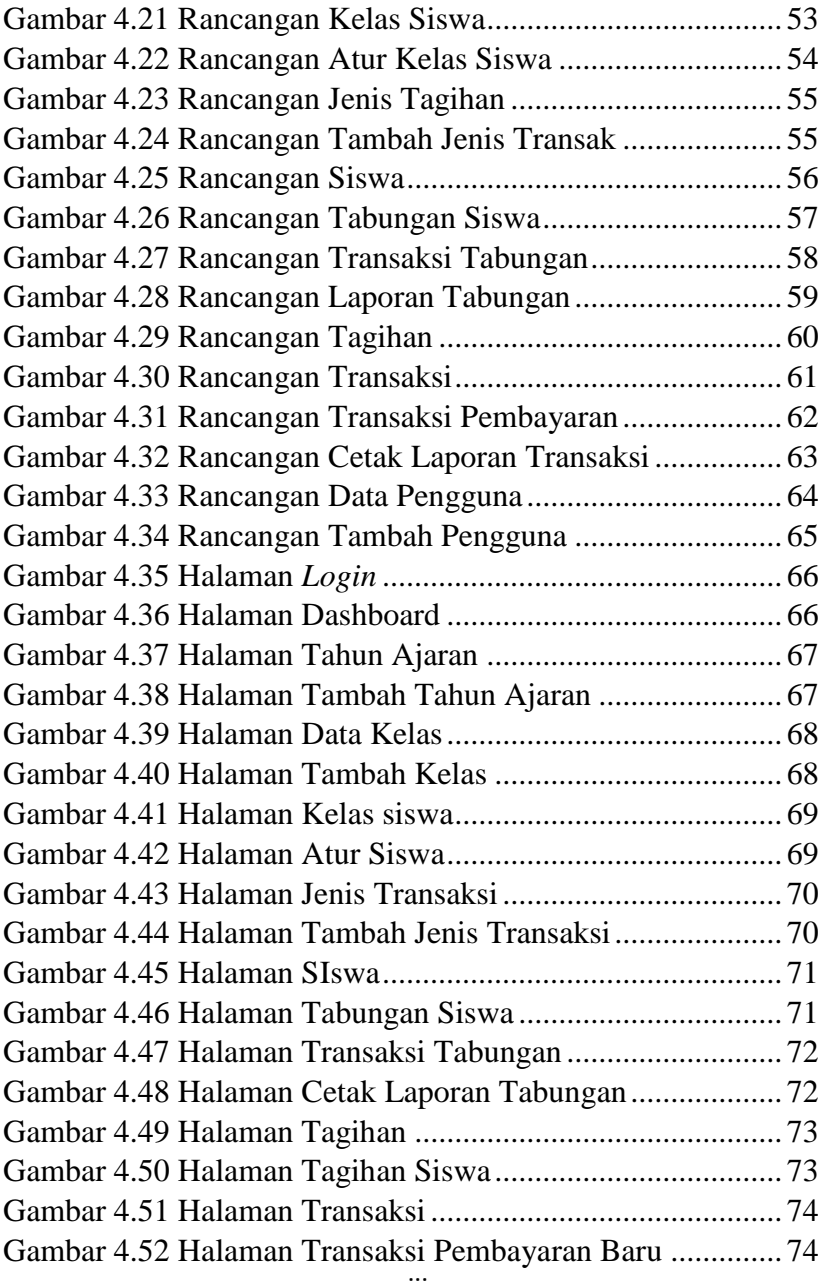

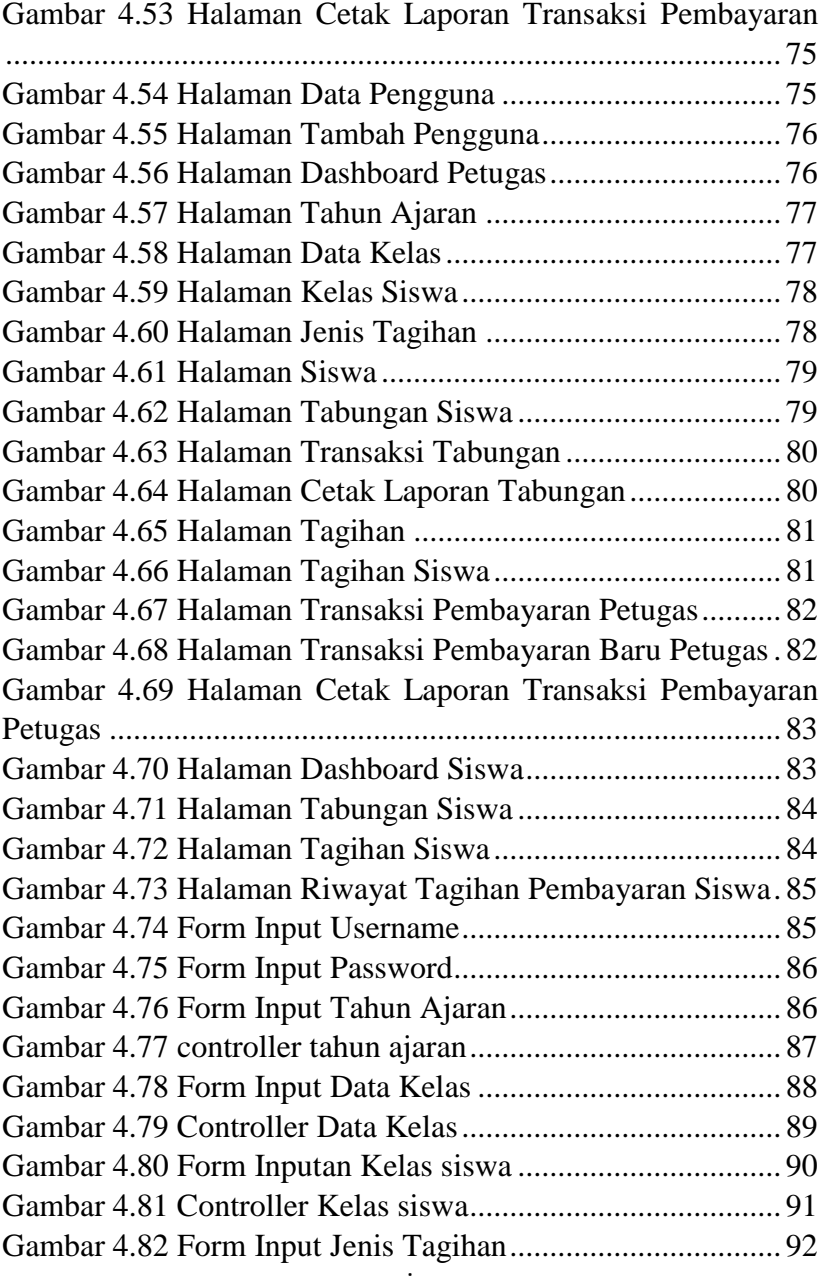

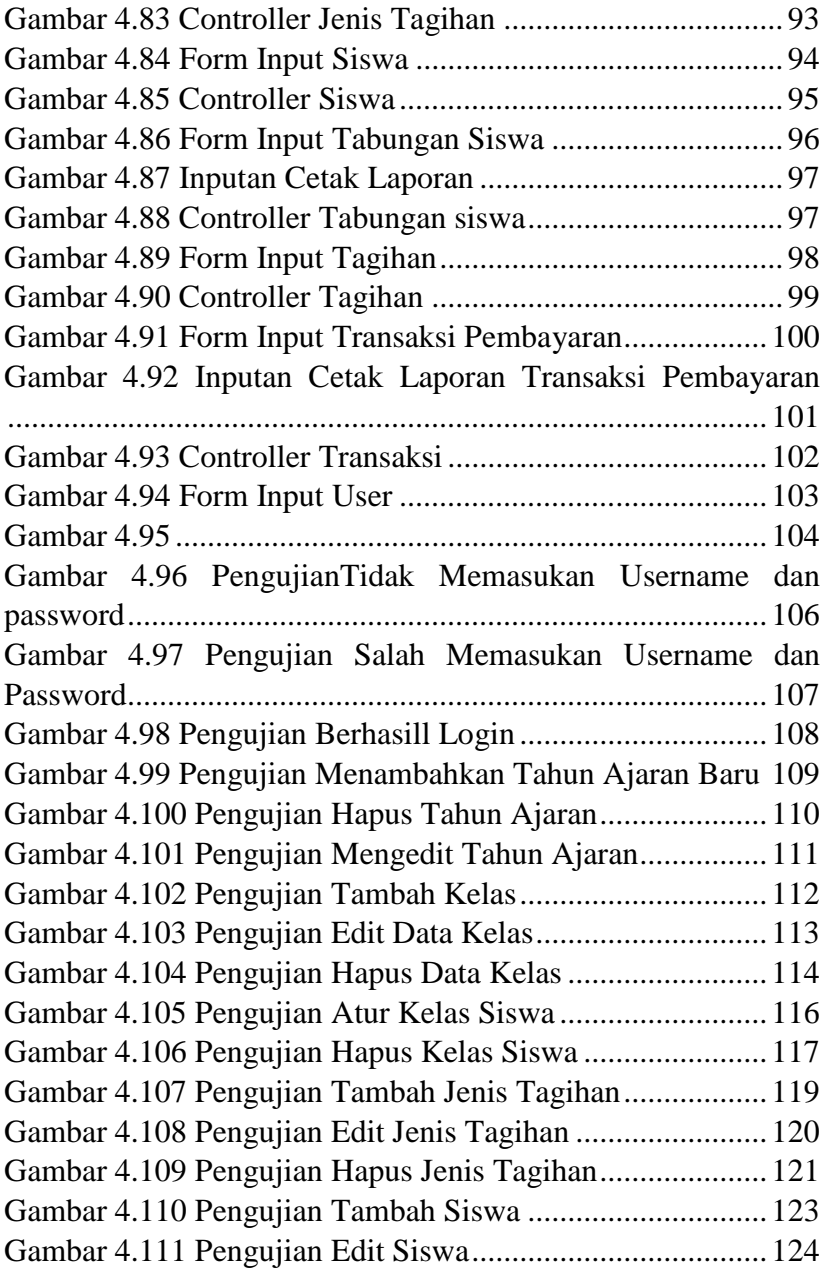

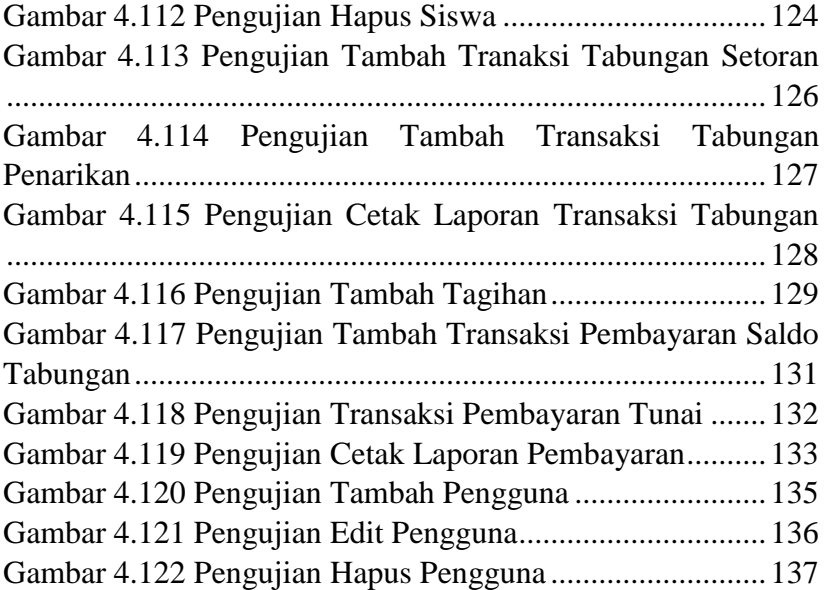

## **DAFTAR TABEL**

<span id="page-18-0"></span>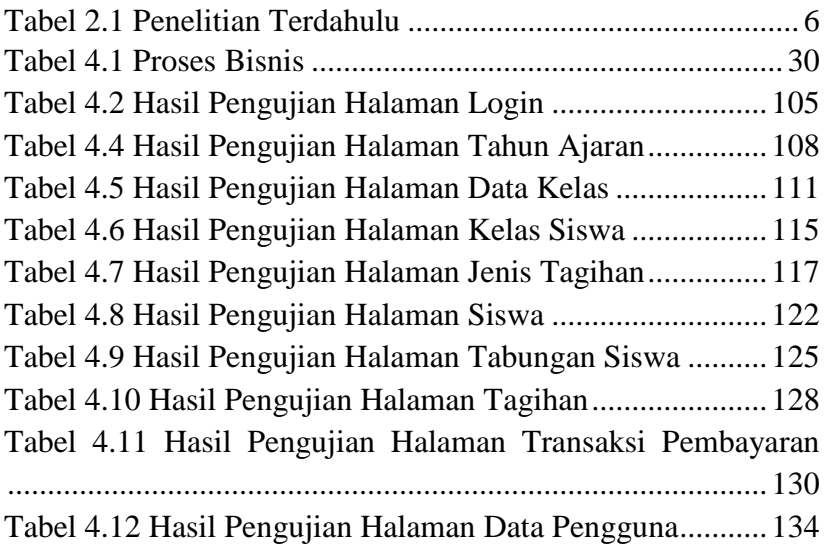